Roman SIMIŃSKI, Tomasz HEFLIK Uniwersytet Śląski, Instytut Informatyki

# **SYSTEM EKSPERTOWY W KONTROLI LOTÓW – BADANIA SYMULACYJNE**

**Streszczenie**. Niniejszy artykuł prezentuje koncepcję, implementację oraz skrót badań symulacyjnych inteligentnego komponentu dedykowanego do wspomagania procesów decyzyjnych w kontroli lotów. Komponent ten został zrealizowany jako wbudowany system ekspertowy, zawierający regułową bazę wiedzy, wnioskowanie w przód oraz podsystem wyjaśnień. Dla potrzeb badań zostało zrealizowane środowisko symulacyjne. Przedstawiona praca zawiera niezbędne informacje wprowadzające, opis koncepcji, realizacji oraz symulacji.

**Słowa kluczowe**: kontrola lotów, regułowe bazy wiedzy, wnioskowanie

## EXPERT SYSTEM FOR FLIGHT CONTROL – SIMULATION STUDY

**Summary**. This paper presents the conception, realization and simulation study of intelligent component dedicated to aiding the decision making process in flight control. This component was implemented as embedded expert system containing rule knowledge base, forward inference engine and explanation module. The simulation environment was implemented for simulations. Presented work contains some necessary background information, description of conception, realization and simulation study of realized software.

**Keywords**: flight control, rule knowledge bases, inference

## **1. Wprowadzenie – motywacja i cele pracy**

Mimo iż historia współczesnego lotnictwa to nieco ponad 100 lat, zagadnienie kontroli lotów w lotnictwie wojskowym i cywilnym staje się kluczowym elementem zapewnienia bezpieczeństwa w przestrzeni powietrznej. Podejmowanie decyzji w zakresie kontroli lotów można porównać do podejmowania decyzji w sytuacjach kryzysowych – ogromną rolę odgrywają tutaj eksperci, ich wiedza, doświadczenie i zdolność do właściwej oceny sytuacji [16, 17]. Rozwój infrastruktury lotniczej będzie generował nowe miejsca pracy dla fachowców w zakresie kontroli lotów, nie wiadomo jednak, czy łatwo będzie takich doświadczonych fachowców znaleźć. W arsenale środków informatyki istnieją rozwiązania pozwalające na budowanie systemów wspomagania procesów decyzyjnych. Ich cechą jest zdolność do rozwiązywania problemów z wykorzystaniem wiedzy ekspertów dziedzinowych, a najlepsze systemy potrafią swymi kompetencjami dorównać żywym ekspertom. Systemy takie realizowane są zwykle jako systemy z bazą wiedzy i zwyczajowo zwane są systemami ekspertowymi.

Autorzy stawiają tezę, iż system wspomagania decyzji, w postaci regułowego systemu ekspertowego, może być środkiem wspomagającym podejmowanie decyzji w pewnych, wąsko określonych zadaniach kontroli lotów, odciążając bezpośrednio kontrolera od wykonywania czynności uciążliwych, wpływając tym samym pośrednio na poprawę bezpieczeństwa lotów. Celem tej pracy jest próba potwierdzenia tak postawionej tezy przez realizację prototypowej wersji takiego systemu oraz przeprowadzenie badań symulacyjnych. Ponieważ system kontroli lotów oraz urządzenia w nim uczestniczące nie były dostępne autorom tej pracy, przyjęto założenie, że część badawcza będzie realizowana z wykorzystaniem symulatora środowiska kontroli lotów.

Praca w sposób skrótowy przedstawia ogólne zagadnienia związane z kontrolą lotów, wprowadza istotne dla tematu pracy informacje dotyczące systemów ekspertowych. Dalej praca prezentuje koncepcję, architekturę i szczegóły implementacyjne zrealizowanego oprogramowania oraz krótki raport z badań symulacyjnych. Pracę zamykają wnioski i podsumowanie.

## **2. Podejmowanie decyzji w kontroli lotów**

Lotnictwo intensywnie wykorzystuje systemy komputerowe zarówno w samych statkach powietrznych, jak i stacjach obsługi naziemnej. Mimo intensywnego wykorzystania środków i metod informatyki, to jednak człowiek odgrywa kluczową rolę w procesach podejmowania decyzji w zakresie kontroli lotów. W dużym uproszczeniu kontrola lotów polega na nadzorowaniu wydzielonego rejonu przestrzeni powietrznej, kierowaniu ruchem statków powietrznych poruszających się w tej przestrzeni [8, 17]. Odbywa się to z wykorzystaniem skomputeryzowanych systemów radarowych [18, 19]. Podstawowym zadaniem kontroli ruchu lotniczego jest bezpośrednia kontrola ruchu statków powietrznych. W skład tej kontroli wchodzą cztery następujące obszary działania i odpowiedzialności: *kontrola obszaru* (ang. *ACC* – *Area*  *Control Center*), *kontrola zbliżania* (ang. *APP* – *Approach Control*), *kontrola lotniska* (ang: *TWR* – *Tower*), kontrola *ruchu naziemnego* (ang. *GND* – *Ground*) [7, 9, 18].

Organy kontroli ruchu lotniczego odpowiedzialne są za zapobieganie zderzeniom statków powietrznych w czasie lotu, zapobieganie zderzeniom statków powietrznych ze sobą oraz z przeszkodami na polu manewrowym lotniska oraz utrzymanie uporządkowanego przepływu ruchu lotniczego [10]. Organy kontroli ruchu lotniczego odpowiedzialne są także za zapewnienie bezpiecznych odstępów (separacji) między statkami powietrznymi korzystającymi z przestrzeni kontrolowanej. Realizacja tego zadania polega na ciągłym monitorowaniu parametrów lotu statków powietrznych i zgłaszaniu pilotom sugestii dotyczących zmiany parametrów, takich jak: kurs jakim leci statek powietrzny, wysokość oraz prędkość pozioma i pionowa. Właśnie przeanalizowanie tej części szerokiego zagadnienia, jakim jest kontrola lotów, jest przedmiotem niniejszej pracy.

W typowych sytuacjach zagadnienia dotyczące kontroli lotów są ściśle regulowane wieloma procedurami [10] i ustawowymi regulacjami prawnymi, których przestrzeganie zapewnia bezpieczeństwo lotów. Tutaj rola kontrolera sprowadza się zwykle do kontroli pewnych parametrów lotu i stosowania właściwych dla danej sytuacji procedur. Jednak w lotnictwie zdarzają się przypadki nieprzewidziane. Jednym z takich czynników, mających znaczny wpływ na przebieg lotu, są warunki atmosferyczne i ich nieprzewidywane zmiany. Zawsze wtedy, gdy wydarzy się coś nieprzewidzianego, należy dokonać oceny takiej sytuacji i w razie zagrożenia właściwie zareagować. Owa właściwa reakcja sprowadza się do podjęcia najkorzystniejszej w danym momencie decyzji [16]. Podejmowanie decyzji jest procesem trudnym, szczególnie w lotnictwie, gdzie zwykle istotną rolę odgrywają ograniczenia czasowe oraz niepewność i niepełność przesłanek służących do podjęcia owych decyzji. Tragiczne w skutkach katastrofy lotnicze, które wydarzyły się w minionych latach, stanowią niestety realny dowód tego, jak owe procesy decyzyjne mogą być złożone.

W dziedzinie kontroli lotów istotną rolę odgrywają zatem wyszkoleni pracownicy oraz eksperci, którzy tworzą procedury, analizują zaistniałe sytuacje i na podstawie wniosków modyfikują i ulepszają stworzone wcześniej metody oraz algorytmy postępowania. Zatem to wiedza i doświadczenie ekspertów lotniczych są najistotniejszymi elementami procesu podejmowania decyzji w zakresie kontroli lotów [9, 16]. Istnieje obiecująca możliwość wykorzystania wiedzy ekspertów lotniczych w zautomatyzowanym systemie wspomagania decyzji. Systemy takie realizowane są zwykle jako tzw. systemy ekspertowe – następny rozdział zawiera skrót najistotniejszych informacji dotyczących systemów tej klasy.

### **3. Technologia systemów ekspertowych**

Technologia systemów ekspertowych jest znana i rozwijana od lat 60. ubiegłego wieku. Istnieje wiele opracowań poświęconych systemom ekspertowym [1, 3, 11, 12]. Wobec powyższego, oraz z racji ograniczonych ram niniejszego opracowania, artykuł ten prezentować będzie jedynie informacje dotyczące systemów ekspertowych, które są absolutnie niezbędne dla uporządkowanego oraz klarownego przekazu przedstawionego w dalszych rozdziałach tej pracy.

W materiałach źródłowych można znaleźć wiele różnych podejść do określania architektury typowego systemu ekspertowego [1, 4, 15]. Najistotniejszymi – lecz nie jedynymi [15] – elementami systemu ekspertowego są: baza(y) wiedzy, moduł wnioskowania, moduł objaśnień. Są to elementy niewystępujące w strukturze klasycznego systemu informatycznego. Te właśnie elementy zostaną włączone do modułu wspomagania decyzji w zakresie kontroli lotów.

Baza wiedzy to zwykle jeden lub wiele plików zawierających wiedzę dziedzinową zapisaną zgodnie z wybraną reprezentacją wiedzy, która najczęściej definiuje pewien formalizm jej zapisu. Istnieje wiele metod reprezentacji wiedzy, jednak od wielu lat najpopularniejsza jest reprezentacja regułowa [11, 13, 14]. Podstawowym elementem tej reprezentacji jest *reguła*, składająca się z *przesłanki* i *konkluzji* – prawdziwość przesłanki pozwala na uznanie prawdziwości konkluzji [2].

Literały opisujące warunki i konkluzje reguł mogą mieć różną postać, najpopularniejszy jest jednak zapis literałów w postaci dwójek atrybut-wartość, szczególnie często wykorzystywany w regułach generowanych automatycznie w wyniku eksploracji baz danych [13]. Formalnie zakładamy w niniejszym opracowaniu, że reguły mają postać klauzul Horna [1, 2, 11, 15]. Literały reguł zapisywane będą w postaci dwójek atrybut-wartość (*a*, *v*) lub *a* = *v*, gdzie *a* oznacza pewien atrybut, a *v* oznacza pewną wartość tego atrybutu [5, 6, 13]. W proponowanym systemie baza wiedzy będzie zawierała takie właśnie reguły, zapisywane postaci pliku XML, przy użyciu znaczników opisywanych w kolejnym rozdziale.

Systemy ekspertowe wykorzystują dwie podstawowe strategie wnioskowania: wnioskowanie *w przód* (zwane często *progresywnym*) i wnioskowanie *wstecz* (zwane często *regresywnym*) [5, 15]. Wnioskowanie w przód jest *sterowane danymi* (ang. *data driven*). Do jego realizacji potrzebne są dane opisujące stan wyjściowy sytuacji decyzyjnej. Dane te nazywane są *faktami*, przyjmują postać literałów występujących w regułach. Dokładne opisy koncepcji i wnioskowania oraz algorytmy je realizujące zawierają prace [5, 6, 12, 15].

W module ekspertowym, proponowanym w tej pracy, zastosowane zostanie wnioskowanie w przód, baza faktów tworzona będzie dynamicznie na podstawie danych z systemu radarowego (aktualnie symulator), spodziewanym wynikiem wnioskowania będzie informacja o braku potencjalnych kolizji lub wskazówka sugerująca modyfikację kursu samolotu będącego na kursie kolizyjnym. Ponieważ w omawianym w tej pracy systemie nie planuje się aktualnie wykorzystania wnioskowania wstecz ani mieszanego, ich opisy zostaną pominięte – więcej informacji na ten temat zawierają prace [1, 2, 5, 15].

## **4. System RADEXPERT – koncepcja i realizacja**

Aby zrealizować cel pracy, którym jest zbadanie możliwości wykorzystania modelu eksperckiego w kontroli lotów, zdecydowano się na wykonanie środowiska symulacyjnego o nazwie RADEXPERT. Opracowanie środowiska symulacyjnego okazało się niezbędne, gdyż w trakcie realizacji prac podejmowane były intensywne próby uzyskania dostępu do rzeczywistych urządzeń oraz oprogramowania i niestety takiego dostępu nie udało się uzyskać. Deklarowana wstępnie współpraca osób związanych z lotnictwem i kontrolą lotów nie doszła do skutku z przyczyn niezależnych od autorów niniejszego opracowania. Autorzy mogli zatem porzucić realizację rozpoczętego projektu, zaawansowanego już w sensie informatycznym, lub kontynuować jego realizację bez potwierdzonego oficjalnie wsparcia ekspertów lotniczych. Wybrano rozwiązanie drugie, wszelkie informacje dziedzinowe, wykorzystane przy budowie symulatora i modułu ekspertowego, zostały pozyskane drogą nieformalną, a przyjęte ustalenia bazują na wiedzy jednego z autorów, od wielu lat pasjonata lotnictwa, zawodowo jednak z lotnictwem niezwiązanego.

Założono, że środowisko symulacyjne będzie zewnętrznie podobne do widoku rzeczywistego obrazu radarowego, charakterystycznego dla kontroli obszaru, tak również będą wyglądały symulowane samoloty. Samoloty będą reprezentowane na symulowanym ekranie radaru w sposób przedstawiony na rys. 1, każdy samolot będzie na obrazie radarowym wyświetlał nazwę (1), swój kurs (2), dystans, jaki pozostał do zmiany aktualnych parametrów lotu (3), oraz prędkość (4).

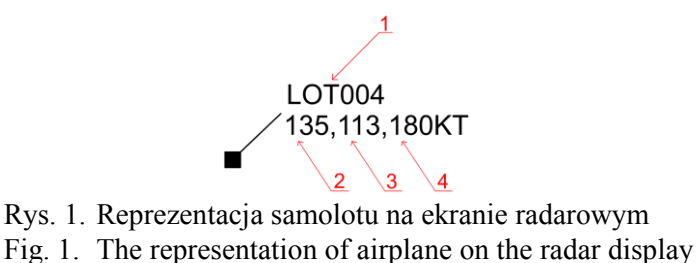

Środowisko symulacyjne zostało przygotowane z uwzględnieniem pracy w trzech wymiarach: pozycja *x*, pozycja *y* oraz *wysokość*. Przewiduje się dwa tryby pracy symulatora. W pierwszym trybie, gdy samoloty znajdą się w niebezpiecznej od siebie odległości, nastąpi

algorytmiczne wygenerowanie alarmu (*moduł algorytmiczny*), wyświetlone zostaną informacje w oknie informacyjnym, obejmujące nazwy samolotów, oraz podświetlenie zostaną na czerwono obiekty, które zbliżyły się za bardzo. Sytuację taką przedstawia rys. 2, który informuje o zbyt małej odległości pomiędzy lotem BAW007 i LOT002.

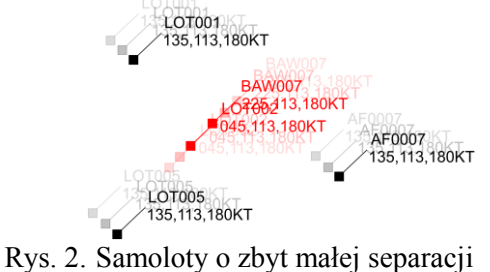

Fig. 2. The airplanes with too little separation

W drugim trybie akcja podejmowana po wykryciu zagrożenia jest warunkowana decyzją wypracowaną przez *moduł eksperta*, wykorzystujący regułową bazę wiedzy oraz wnioskowanie. Aby móc prześledzić działanie modułu ekspertowego, symulator zostanie wyposażony w tryb pracy krokowej, z wyświetlaniem uzasadnienia podjętej decyzji. Wyświetlenie uzasadnienia zatrzyma działanie symulacji do momentu zapoznania się z objaśnieniem i zamknięcia okna, co spowoduje wznowienie przebiegu symulacji. System wyświetlania objaśnień będzie odpowiadał systemowi objaśnień w klasycznym systemie ekspertowym.

#### **4.1. Akwizycja wiedzy dziedzinowej i baza wiedzy systemu**

Na etapie inicjalizacji opisywanego w tej pracy projektu założono przewidywaną współpracę z rzeczywistymi ekspertami w zakresie kontroli lotów, kierując się ich deklarowanym wstępnie zainteresowaniem realizowaną pracą. Niestety, jak już wcześniej wspomniano, w miarę konkretyzowania celów i zakresu projektu okazało się, że na współpracę taką w konkretnym i sformalizowanym wymiarze nie można liczyć. Jeden z autorów niniejszego opracowania podjął się roli eksperta dziedzinowego, bazując na własnej – szerokiej lecz amatorskiej – wiedzy w zakresie lotnictwa, poszerzanej i systematyzowanej w trakcie realizacji projektu.

Podczas projektowania środowiska symulacyjnego i podczas pierwszych testów podjęto decyzję, że wystarczającymi parametrami każdego samolotu będą jego aktualny kurs oraz aktualny kurs samolotu, będącego poniżej marginesu dopuszczalnej separacji. Obszar dookoła samolotu podzielono na 4 sektory. Sektor 1 to sektor górny lewy, sektor 2 to sektor górny prawy, sektor 3 to sektor dolny prawy a sektor 4 to sektor dolny lewy. W czasie dalszej analizy i testów okazało się, iż przyjęte założenia okazały się niewystarczające, wprowadzono kolejne cztery sektory o następujących oznaczeniach: sektor 5 dla samolotu nad, sektor 6 dla samolotu z prawej strony, sektor 7 dla samolotu z dołu i sektor 8 dla samolotu z lewej strony.

Każdy z samolotów może poruszać się jednym z 8 kursów. Układ sektorów i dopuszczalne kursy samolotu przedstawia rys. 3. Aby sformułować reguły decyzyjne, dotyczące zmian kursu samolotów zagrożonych kolizją, rozważono następujące przypadki układu kursów oraz konieczność decyzji odnośnie jego zmiany. Metodę tę ilustruje następujący przykład.

Załóżmy, że samolot S1 leci kursem 1, samolot S2 leci kursem 4 i nadlatuje z sektora 1 samolotu S1.

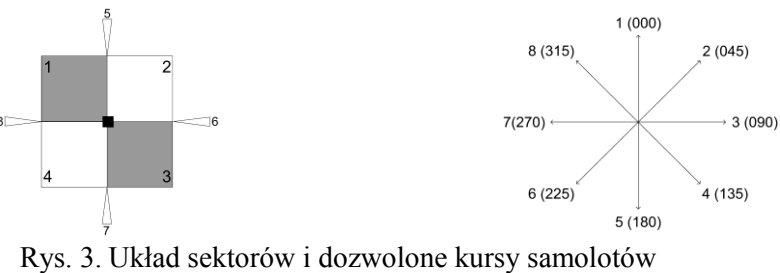

Fig. 3. The layout of sectors and allowed airplane's courses

Aby zidentyfikować problem i zaproponować decyzję, konieczne jest wprowadzenie następujących atrybutów: *s1kurs* – atrybut opisujący kurs pierwszego samolotu, *s2kurs* – atrybut opisujący kurs drugiego samolotu, *sektor* – sektor pierwszego samolotu, w którym znajduje się drugi samolot. W rozważanym przypadku atrybut *s1kurs* ma wartość 1, *s2kurs* ma wartość 4, atrybut *sektor* ma wartość 1. W tym przypadku zakłada się, że atrybut decyzyjny przyjmie wartość 5, co oznacza, że samolot lecący kursem 4 zmieni swój kurs na 5, co skieruje go w stronę uniemożliwiającą dalsze zbliżanie, a w konsekwencji kolizję samolotów. Zatem w sytuacji problemowej, opisanej w tym przykładzie, reguła decyzyjna, opisywana językiem naturalnym, jest następująca: *Jeśli samolot pierwszy leci kursem 000, a samolot drugi leci kursem 135 i znajduje się w sektorze pierwszym samolotu pierwszego, to samolot drugi niech skręci na kurs 180*. Sytuację taką możemy zapisać z wykorzystaniem zaproponowanych atrybutów następująco: *Jeśli s1kurs =* 1 *i s2kurs =* 4 *i sektor =* 1 *to decyzja =*5. Ilustruje to rys. 4.

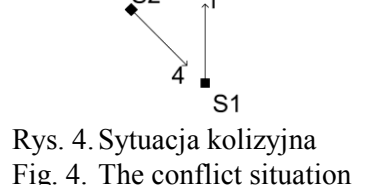

Tak ustalona strategia rozstrzygania kolizji ma charakter lokalny i dotyczy zawsze pary samolotów. W przypadku większej liczby samolotów na kursie kolizyjnym, kolizje rozstrzygane są dla kolejnych par samolotów. Parametr *decyzja* ma postać opisanego wyżej kursu i stanowi odpowiedź systemu ekspertowego dla dopasowanych wszystkich pozostałych parametrów dla danej reguły.

Baza wiedzy modułu eksperta zawierać będzie reguły odpowiadające przeanalizowanym przypadkom, zgodnie z podejściem opisanym w poprzednim podrozdziale. Reguły te zostaną zapisane w postaci dokumentu XML. Pojedyncza reguła, zapisana w formacie XML, zawierać będzie jeden atrybut decyzyjny o nazwie *decyzja* oraz trzy atrybuty będące przesłankami o nazwach *s1kurs*, *sektor*, *s2kurs*. Dla takich parametrów reguła będzie posiadała następującą postać: *s1kurs*=1  $\land$  *sektor*=5  $\land$  *s2kusr*=5  $\rightarrow$  *decyzja* = 4.

Zostanie ona zapisana w pliku XML w następującej postaci (konkluzja jest zawsze pierwszym elementem reguły):

```
<regula>
   <decyzja>4</decyzja>
   <s1kurs>1</s1kurs>
   <sektor>5</sektor>
   <s2kurs>5</s2kurs>
   <nr>33</nr>
\langle/regula>
```
Plik bazy wiedzy zawiera wyłącznie reguły zapisane w powyższej postaci, posiada on oczywiście stosowne dla dokumentów XML, specyfikacje, tutaj pominięte, gdyż nie są istotne dla istoty problemu.

#### **4.2. Architektura systemu RADEXPERT**

Architektura wewnętrzna systemu RADEXPERT przedstawiona została na rys. 5. Blok *Symulator lotu samolotów* powstał w celu wizualizacji środowiska symulacyjnego i jest odpowiedzialny za ciągłe wyświetlanie sytuacji radarowej. Blok *Identyfikacja kolizji* realizuje funkcje pomiaru odległości pomiędzy samolotami wyświetlanymi na obrazie radarowym. *Moduł eksperta* aktywowany jest dla ustalenia decyzji pozwalającej rozwiązać sytuację kolizyjną. Blok o nazwie *Identyfikacja decyzji* identyfikuje dane pochodzące z modułu ekspertowego i na ich bazie zmienia kursy samolotów oraz informuje moduł radaru o zmianie koloru wyświetlania odpowiednich samolotów. Blok opisany jako *Moduł algorytmiczny* analizuje sytuację radarową i po wykryciu zbyt małej separacji, przekazuje do modułu radaru dane informujące, które samoloty znajdują się niebezpiecznej sytuacji.

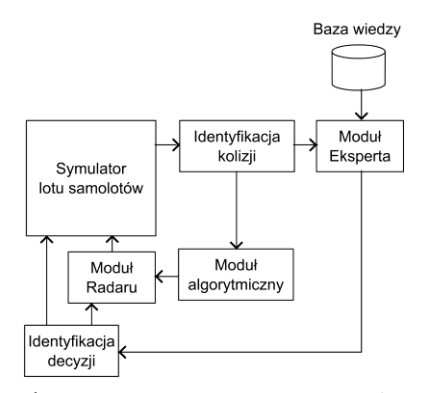

Rys. 5. Struktura wewnętrzna systemu RADEXPERT Fig. 5. Internal structure of the RADEXPERT system

Aby stworzone środowisko symulacyjne mogło sprawnie działać, zostało zrealizowane jako aplikacja wielowątkowa – jeden z nich to główny wątek aplikacji, a trzy pozostałe realizują następujące funkcje:

- wątek o nazwie *rozmiar* odpowiedzialny jest za określanie obszaru radarowego po przeskalowaniu okna symulatora lub zmianie rozdzielczości, realizowany jest za pomocą klasy o nazwie *KontrolaPanelu*,
- wątek o nazwie *animacja* odpowiedzialny jest za odrysowywanie okna radarowego oraz za animację samolotów po ekranie radarowym, realizowany jest za pomocą klasy o nazwie *ZarzadzanieSymulacja*,
- wątek o nazwie *ekspert* realizuje inteligentną wtyczkę, odpowiedzialny jest za obsługę modułu ekspertowego (obsługa bazy wiedzy, wnioskowanie), realizowany za pomocą klasy o nazwie *WspomagaczDecyzji*.

System został zaimplementowany w języku JAVA. Zalety tego języka są powszechnie znane i nie będą tu powtarzane. Autorzy chcą jednak zwrócić uwagę na to, że zarówno w systemach awioniki samolotowej, jak i w systemach nadzoru ruchu powietrznego, wytyczne projektowe nakładane przez Komisje Certyfikujące wymuszają, aby warstwa oprogramowania (ang. *Software Abstraction Laver*) była w jak największym stopniu odseparowana od warstwy magistrali danych oraz aby była niezależna od sprzętu, na jakim ma działać. JAVA wraz z jej przenośnością wydaje się być rozwiązaniem jak najbardziej trafionym. Dodatkową zaletą przemawiającą za wyborem technologii JAVA jest możliwość pracy w czasie rzeczywistym i zastosowane technologie: *Just-in-Time*, *Ahead-of-time*, *RT-Garbate-colection*. Dodatkowym walorem uzasadniającym słuszność użycia technologii JAVA jest posiadany przez nią poziom certyfikacji zgodny z *Safety-Critical Level A* i *B*. Zgodnie z jego specyfikacją można więc język Java wykorzystać w takich obszarach, jak<sup>1</sup>: Autopilot, Fly-by-wire, Air-*Trafic Separation Control*, *Glass Cocpit Information Display*, *Radar*, *Jet Engine Control*, *Navigation Instrumentation*, *Identify friend-or-foe* i wielu innych.

# **5. Środowisko symulacyjne**

<u>.</u>

Środowisko symulacyjne ma postać zbliżoną do ekranu radarowego stanowiska kontroli lotów, podstawowym elementem jest okno wyświetlające aktualny obraz radarowy. Prezentuje to element (1) na rys. 6. Panel *ME* (2) odpowiedzialny jest za sterowanie działaniem modułu ekspertowego, pozwala na jego włączenie lub wyłączenie. Tryb pracy środowiska symula-

<sup>1</sup> Z uwagi na niejednoznaczności w tłumaczeniu poszczególnych dziedzin, postanowiono pozostawić oryginalna pisownię anglojęzyczną.

cyjnego wyświetlany jest w bloku *ME status*, oznaczonym jako (3). Jeśli status ma wartość *ON*, aplikacja działa w trybie ekspertowym (aktywny, opisany poprzednio *moduł ekspertowy*), jeśli wyświetlaną wartością jest *OFF*, to aplikacja działa w trybie algorytmicznym (aktywny, opisany poprzednio *moduł algorytmiczny*). Bloki (2) i (3) związane są z pracą modułu ekspertowego, blok *Info* (4) w trybie algorytmicznym wyświetla komunikat o zbyt małej odległości, podając równocześnie nazwy dwóch lotów. W trybie z włączonym modułem ekspertowym wyświetlana jest informacja o tym, jaką decyzję zasugerował moduł ekspertowy.

Oprócz wymienionych wyżej bloków, bezpośrednio związanych z modułem ekspertowym, jest jeszcze blok *Sterowanie*, na rysunku oznaczony jako (5). Pozwala on na uruchomienie oraz zatrzymanie aplikacji oraz wyświetlenie informacji o programie. Pole znacznikowe, opisane jako *p. krokowa* (6), pozwala przełączyć aplikację w tryb pracy krokowej z wyświetleniem informacji o decyzji zasugerowanej przez moduł ekspertowy.

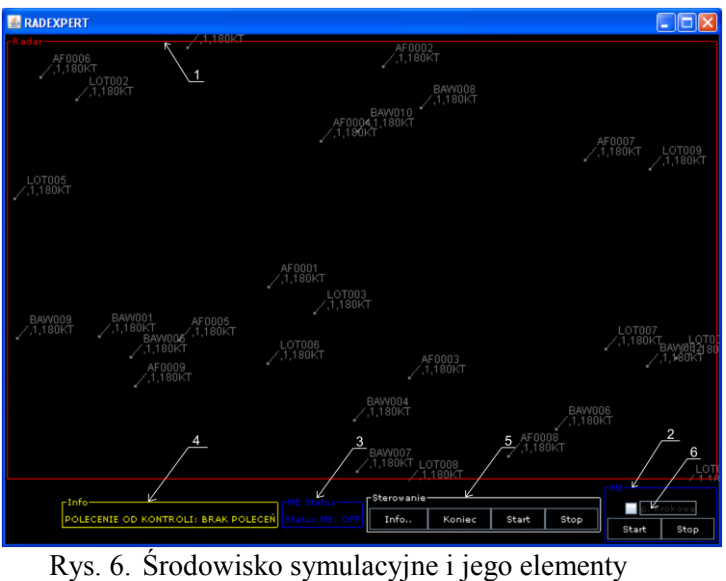

Fig. 6. The simulation environment and its elements

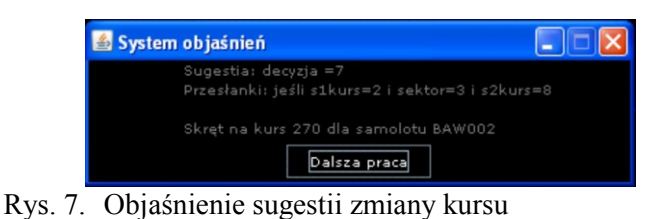

Fig. 7. The explanation of the change of course suggestion

Środowisko symulacyjne po uruchomieniu jest w stanie zatrzymania. Po wybraniu trybu pracy aplikacji za pomocą przycisków w bloku *ME* (2), możemy uruchomić działanie, klikając start w bloku *Sterowanie* (5). Jeśli zaznaczony został tryb pracy krokowej przełącznikiem (6), to po wykryciu kolizji, działanie aplikacji zostanie zatrzymane i wyświetlone zostanie

okno z uzasadnieniem<sup>2</sup> – rys. 7. Po zapoznaniu się z informacja i kliknięciu przycisku *Dalsza Praca*, okno informacji zostanie wyłączone a symulacja zostanie automatycznie uruchomiona aż do momentu wykrycia następnej kolizji.

# **6. Badania symulacyjne**

1

Rozdział ten prezentuje nieformalny etap badań symulacyjnych, wprowadzający do fazy badań metodycznie przygotowanych. Badania symulacyjne poprzedziły testy o charakterze technicznym. Polegały one na wsadowym uruchomieniu przebiegów symulacyjnych i rejestrowaniu niewykrytych sytuacji kolizyjnych. Wszystkie takie sytuacje zostały prawidłowo zidentyfikowane, jednak w pierwotnej wersji bazy wiedzy nie każda wykryta sytuacja kolizyjna została właściwie skorygowana, przyczyną okazała się niekompletna baza wiedzy. Po jej uzupełnieniu problem usunięto, co nie wymagało modyfikacji kodu, a jedynie podmiany odpowiedniego pliku bazy wiedzy. W sensie technicznym proponowane rozwiązanie wstępnie okazało się skuteczne, a wydajność nader obiecująca – zarówno w zakresie proponowanych algorytmów, jak i narzędzi realizacji. Niestety przeprowadzone badania efektywności nie mogą być miarodajne, bowiem dotyczą działania w środowisku symulowanym, zarejestrowane czasy odpowiedzi na granicy mierzalności nie pozwalają na uogólnienie, że w rzeczywistym systemie będzie podobnie.

Wstępne badania symulacyjne miały z definicji charakter subiektywny i miały bazować na opiniach ich uczestników, miały w nich wziąć udział osoby związane z branżą lotniczą, zajmujące się zawodowo kontrolą lotów. Wobec wycofania się ze współpracy, w badaniach uczestniczyły osoby niezajmujące się zawodowo kontrolą lotów, jednak pasjonujące się tym zagadnieniem i posiadające odpowiednią wiedzę<sup>3</sup>. Symulacja polegała na wcieleniu się w rolę kontrolera lotów, nadzorującego wybrany wycinek przestrzeni powietrznej, na którym poruszała się populacja 20 samolotów. Dla każdego samolotu losowane były jego startowe parametry lotu, które podlegały losowym zmianom. Umożliwić to miało zróżnicowanie zachowania samolotów podczas przeprowadzania symulowanych lotów, stwarzając nieprzewidywalne sytuacje kolizyjne, wymagające podjęcia odpowiednich decyzji. W pierwszej fazie osoby biorące udział w symulacji pracowały z wyłączonym modułem ekspertowym, monitorując sytuację wyłącznie na podstawie obrazu symulowanego ekranu radarowego. W drugiej fazie

<sup>&</sup>lt;sup>2</sup> Sugestia zmiany kursu jest wynikiem wnioskowania, zatem przedstawione okno zawiera zarówno wynik wnioskowania, jak i objaśnienie typu *jak?*, prezentujące regułę wykorzystaną do wypracowania owej sugestii.

<sup>&</sup>lt;sup>3</sup> Pasjonaci lotnictwa wykorzystują często zaawansowany sprzęt i oprogramowanie pozwalające na śledzenie przebiegu rzeczywistych lotów i symulowanie pracy kontrolera, wykazując się wysokim poziomem wiedzy. Branża lotnicza przychylnie odbiera te zainteresowanie, wspierając ich (zob. portal Polish VACC pod adresem http://www.pl-vacc.org/pol3/).

pracowały z włączonym modułem ekspertowym, który ostrzegał o sytuacji kolizyjnej i sugerował korektę kursu samolotów. W obu przypadkach symulacja trwała tyle samo (zwykle kilkanaście minut).

Ocena uczestników badań była jednoznaczna – wykorzystanie modułu ekspertowego wyraźnie ułatwiło wykrywanie i korektę sytuacji kolizyjnych. Niebagatelnym czynnikiem okazała się podatność na zmęczenie – po dłuższym czasie symulacji pracy kontrolera działanie modułu ekspertowego znacznie poprawiało zarówno komfort pracy, jak i jej skuteczność mierzoną liczbą skorygowanych poprawnie sytuacji kolizyjnych. W przypadku pracy z modułem ekspertowym, kolizja możliwa jest właściwie jedynie w wyniku świadomego zaniechania korekty.

Sugestie korekty, proponowane przez moduł ekspertowy, były właściwe, jednak zdarzało się, że korekty kursu były przyczyną powstawania kolejnych sytuacji kolizyjnych. Przyczyną było zastosowane podejście lokalnego rozstrzygania kolizji pomiędzy parami samolotów oraz brak uwzględnienia sytuacji globalnej – przypomnijmy jednak, że ten element systemu miał być sporządzony przez ekspertów lotniczych. Tory lotu oraz manewry były losowe, zatem trudno mówić o porównywalności sytuacji kolizyjnych w trakcie każdej z sesji. Losowość torów i manewrów odbiega również od typowej sytuacji w kontroli lotów, ich przebiegi są bowiem zaplanowane i mają w wielu przypadkach charakter powtarzalny. Jednak celem badań nie było przetestowanie modułu ekspertowego w sytuacjach typowych, a właśnie w warunkach ekstremalnych. Występująca w symulatorze losowość dobrze odpowiada sytuacji chaosu w przestrzeni powietrznej, która występuje w sytuacjach nieprzewidzianych, np. w przypadku nagłego załamania pogody, a takie sytuacje mogliśmy zaobserwować np. pod koniec 2010 roku w Europie.

Podsumowując, proponowane rozwiązanie w aspekcie technicznym nie budzi zastrzeżeń. Wydaje się, że moduł ekspertowy, jako "inteligentna wtyczka", jest w stanie skutecznie i efektywnie wykrywać sytuacje kolizyjne oraz sugerować korekty kursów. Jednak jakość owych sugestii zdeterminowana jest zawartością bazy wiedzy i od jej jakości zależeć może bezpieczeństwo kontrolowanego obszaru. Zastosowana w badaniach baza wiedzy wykorzystywała prostą strategię lokalnego rozstrzygania kolizji pomiędzy parami samolotów, prowadząc czasem do kolejnych sytuacji kolizyjnych. Wydaje się, że baza wiedzy opracowana przez rzeczywistych ekspertów będzie znacznie skuteczniej korygować kursy samolotów. Autorzy pracy dostrzegają również obiecującą możliwość sprawdzenia następstwa proponowanej decyzji przez skonstruowanie modułu odpowiadającego na pytanie *co by było gdyby?*, szacującego następstwa danej decyzji przed jej podjęciem, rozpatrywanej globalnie w kontrolowanym fragmencie przestrzeni powietrznej.

Wobec zaistniałego braku możliwości rzeczywistej współpracy z przedstawicielami branży lotniczej oraz braku realnego wykorzystania efektów prowadzonych prac, badania symulacyjne zostały zawieszone w opisanym stadium i nie były kontynuowane w postaci metodycznie uporządkowanej i formalnie przygotowanej.

### **7. Podsumowanie i wnioski końcowe**

Teza stanowiąca podstawę tej pracy głosiła, że zastosowanie systemu ekspertowego, jako inteligentnego komponentu systemu kontroli lotów, może wspomagać pracę kontrolera lotów przez wykrywanie i identyfikowanie sytuacji kolizyjnych, a także sugerowanie decyzji mogącej rozwiązać sytuację kryzysową. W pracy przedstawiono projekt zarówno samego komponentu, będącego specjalizowanym systemem ekspertowym, jak również środowiska symulacyjnego, niezbędnego do oceny jego działania. Realizacja środowiska symulacyjnego okazała się konieczna. Zakładana początkowo współpraca z prawdziwymi kontrolerami lotów niestety nie powiodła się. Nie udało się również dotrzeć do rzeczywistych rozwiązań informatycznych z tej branży.

Wykonano wiele eksperymentów symulacyjnych, pozwalających na weryfikację proponowanych rozwiązań. Opinia osób biorących udział w badaniach symulacyjnych była jednoznacznie pozytywna – moduł ekspertowy okazał się elementem znacznie ułatwiającym wykrywanie kolizji i podejmowanie decyzji odnośnie modyfikacji kursu samolotów. Tryb pracy krokowej pozwala na obserwację oraz weryfikację sugestii modułu ekspertowego. Możliwa jest również podmiana bazy wiedzy w zależności od wykrytej sytuacji, co jest swojego rodzaju możliwością automatycznego dostosowywania wiedzy modułu ekspertowego do – potencjalnie dynamicznie – zmieniającej się sytuacji w przestrzeni powietrznej. Istnieje możliwość zdefiniowania rożnych scenariuszy i poziomów wspomagania.

Inteligentna wtyczka, w postaci modułu ekspertowego, może rzeczywiście wspomóc pracę kontrolera lotów, odciążając go od wykonywania operacji uciążliwych. Najlepszym dowodem jest kilkuminutowa sesja symulacyjna w wyłączonym modułem eksperckim. Istotnym spostrzeżeniem jest to, że skuteczność proponowanego rozwiązania warunkowana jest przez wąsko określoną dziedzinę i dopracowaną bazę wiedzy. W rozważanej pracy ten problem ograniczono do wykrywania i rozstrzygania kolizji dla par samolotów o niewystarczającej separacji. Można zaryzykować twierdzenie, że właśnie specjalizowane, dopracowane moduły, dedykowane dla wąsko określonych problemów, będą najbardziej użyteczne.

Nieuchronnie nasuwające się jest pytanie o użyteczność przedstawionych w tej pracy rozwiązań. Autorzy uważają, że wyniki prac są obiecujące, a postawiona teza potwierdzona w trakcie przeprowadzonych badań symulacyjnych. Niestety, aktualnie, mimo starań autorów,

nie istnieje żadna realna możliwość przetestowania proponowanych rozwiązań w warunkach rzeczywistych. Urządzenia kontroli lotów, wykorzystywane tam oprogramowanie, są niedostępne dla autorów niniejszej pracy, a wszelkie próby oficjalnego kontaktu z potencjalnie zainteresowanymi instytucjami zakończyły się niepowodzeniem. Wobec powyższego dalsze prace projektowe zostały zawieszone i niniejsza praca stanowi ich podsumowanie.

## **BIBLIOGRAFIA**

- 1. Jackson P.: Introduction to Expert Systems. Addison-Wesley, New York, USA 1999.
- 2. Ligęza A.: Logical Foudations for Rule-Based Systems. Wydawnictwo Akademii Górniczo-Hutniczej, Kraków 2005.
- 3. Luger G. F.: Artificial Intelligence. Addison Wesley, England 2000.
- 4. Michalik K., Simiński R.: The Hybrid Architecture Of The AI Software Package Sphinx. Colloquia in Artificial Intelligence CAI'98, 28–30.9.1998, Łódź 1998, s. 210÷219.
- 5. Nowak A., Simiński R., Wakulicz-Deja A.: Inference algorithms for hierarchical knowledge bases. Recent Advances in Intelligent Information Systems, Academic Publishing House EXIT, 2009, s. 567÷578.
- 6. Nowak A., Simiński R., Wakulicz-Deja A.: Two-way optimizations of inference for rule knowledge bases. Proceedings of International Conference CS&P'2008, Vol. 3, Humboldt-Universität, Berlin 29.9.2008 – 1.10.2008, s. 398÷409.
- 7. Orzech C.: Uskrzydlony Śląsk. Oficyna wydawnicza ECHO, Warszawa 2006.
- 8. Nolan M. S.: Fundamentals of Air Traffic Control. Thomson Brooks/Cole, 2003.
- 9. Tischler M. B.: Advances In Aircraft Flight Control. CRC Press Taylor & Francis Group, 1996.
- 10. Procedury Służby Żeglugi Powietrznej, Zarządzanie Ruchem Lotniczym PL-4444.
- 11. Reichgelt H.: Knowledge Representation: An AI Perspective. Ablex Publishing Corporation, New Jersey 1991.
- 12. Russell S., Norvig P.: Artificial Intelligence: A Modern Approach (Second Edition). Prentice Hall, 2003.
- 13. Skowron A., Pawlak Z., Komorowski J., Polkowski L.: A rough set perspective on data and knowledge, [in:] Kloesgen W., Zytkow J. (eds.): Handbook of KDD. Oxford University Press, 2002.
- 14. Sobolewski M.: Percept conceptualizations and their knowledge representation schemes. Lectures Notes in Artificial Intelligence. Springer-Verlag, 1991.
- 15. Wakulicz-Deja A., Nowak-Brzezińska A., Simiński R.: Sztuczna Inteligencja systemy ekspertowe. Uniwersytet Śląski, Katowice 2009.
- 16. Smolensky M. W., Stein E. S.: Human Factors in Air Traffic Control. Academic Press, 1998.
- 17. Duke G.: ABC Air Traffic Control. Ian Allan Publishing, 2005.
- 18. Freudenrich C.: How Air Traffic Control Works. dostępne online: HowStuffWorks.com, [http://science.howstuffworks.com/transport/flight/modern/air-traffic-control.htm,](http://science.howstuffworks.com/transport/flight/modern/air-traffic-control.htm) 2011.
- 19. Grzesiak A.: Teoretyczne Podstawy Radiolokacji. Część 1. Wojskowa Akademia Techniczna, Warszawa 1981.

Recenzenci: Prof. dr hab. inż. Zbigniew Huzar Dr inż. Alina Momot

Wpłynęło do Redakcji 30 stycznia 2011 r.

#### **Abstract**

This paper presents the conception, realization and simulation study of intelligent component dedicated to aiding the decision making process in flight control. This component was implemented as embedded expert system containing rule knowledge base, forward inference engine and explanation module. Due to impossibility of obtaining access to the real-working equipment for flight control, the simulation environment was implemented and an expert system was build into. Presented work contains some necessary background information about flight control, short introduction to expert system, description of conception of expert system plugin and simulation environment, domain knowledge acquisition and formalization, implementation and simulation study of realized software. Finally we present conclusions about utilization of expert systems in flight control.

#### **Adresy**

Roman SIMIŃSKI: Uniwersystet Śląski, Instytut Informatyki, ul. Będzińska 39, 41-200 Sosnowiec, Polska, roman.siminski@us.edu.pl. Tomasz HEFLIK: Uniwersystet Śląski, Instytut Informatyki, ul. Będzińska 39, 41-200 Sosnowiec, Polska,, heflik@gmail.com.